# **flamengo fecha com pixbet**

- 1. flamengo fecha com pixbet
- 2. flamengo fecha com pixbet :7games download de apps
- 3. flamengo fecha com pixbet :joao vieira poker

# **flamengo fecha com pixbet**

#### Resumo:

**flamengo fecha com pixbet : Explore as possibilidades de apostas em mka.arq.br! Registre-se e desfrute de um bônus exclusivo para uma jornada de vitórias!**  contente:

### **flamengo fecha com pixbet**

No mundo das apostas esportivas, existem distintos tipos de mercados disponíveis para os usuários, cada um com suas regras e especificidades. Neste artigo, vamos nos concentranos em flamengo fecha com pixbet um mercado amplamente popular: as apostas 1X2, disponíveis na Pixbet.

#### **O que é uma Aposta 1X2?**

As apostas 1X2 são um tipo comum de apostas esportivas, especialmente em flamengo fecha com pixbet eventos de futebol. Neste mercado, os apostadores devem tentar prever o resultado final da partida. A sigla "1X2" possui a seguinte representação:

- **1:** Representa a aposta na vitória da equipe da casa.
- X: Significa que o jogo terminará em flamengo fecha com pixbet um empate.
- **2:** Representa a aposta na vitória do time visitante.

Este mercado também é conhecido como "Moneyline", "Resultado Final" ou "Tempo Regulamentar", e será oferecido em flamengo fecha com pixbet quase todas as casas de apostas, incluindo a Pixbet. Abaixo, você encontra uma tabela exibindo um exemplo:

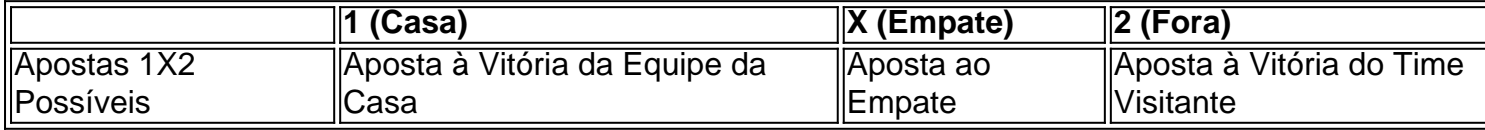

Note que, além da vitória ou do empate, diversas casas de apostas oferecem também as seguintes opções de apostas complementares:

- 1H: Vitória da equipe da casa depois do primeiro tempo.
- 2H: Vitória do time visitante depois do primeiro tempo.
- 1XH: Vitória da equipe da casa ou empate depois do primeiro tempo.
- X2H: Empate ou vitória do time visitante depois do primeiro tempo.

#### **Quando É Legal Apostar nos Jogos 1X2?**

Novatos nas apostas esportivas frequentemente cometem o erro de acreditar que "sacar" or "resgatar" significam que o usuário poderá remover ou retirar o dinheiro de volta dos fundos de flamengo fecha com pixbet conta no site da casa de apostas apenas para descobrirem o apostado no flamengo fecha com pixbet {1x2 mais menos pixbet}. Contudo, esta suposição não pode estar mais longe da realidade.

"Resgatar" em flamengo fecha com pixbet termos de apostas significa que você será capaz, sim, de obter seu dinheiro de volta em flamengo fecha com pixbet {1x2 mais ...} Casas de apostas, como Pixbet, frequentemente tem um limite mínimo para depósitos. Caso use a PIX como método de pagamento, **o valor mínimo de depósito será de R\$ 1 (um ...**

Lembre-se também que esta modalidade de apostas consiste em flamengo fecha com pixbet fazer prediçõe sob o mercado 1x2 (em inglês chamado "overs/unders" ou "mao/menos") apenas na Pixbet.

#### **Como Apostar no Mercado 1X2 na Pixbet?**

Para fazer apostas de 1X2, siga os seguintes passos:

- 1. Crie uma conta na {nn}.
- 2. Efetué um depósito **usando: PIXX** Pode

# **Pixbet: Não Aprova Aposta Ganha**

Apostei hoje e ganhei uma aposta, mas perdi um fora. O problema é que o demora pra aposta ser amor como ganha É muito grande Demora mouto tempo para gânhar Uma apostas E isso está tudo livrente

- Aposta 1: Ganhei
- Aposta 2: Perdi

### **Detalhes da Aposta**

#### **Aposta Resultado**

Aposta 1 Ganhou Aposta 2 Perdeu

### **Encerrado**

É importante que seja um lembrar quem não é ganhamos sempre, mas também para os fins de pesquisa. Aposta e uma educação importantíssima ser consciente das consciências

Aposta

Uma aposta é uma estimativa ou um previsão sobre resultado desportivo.

Ganhar

Ganhar é o resultado positivo de uma aposta, ou seja. Se apostarmos em flamengo fecha com pixbet um equipamento e ela ganhar entre os Ganhanos

Perder

É o resultado negativo de uma aposta, ou seja e por exemplo um equipar a ela perder.

# **Encerrado**

É importante que seja um lembrar quem não é ganhamos sempre, mas também para os pais e a sociedade. Aposta está em flamengo fecha com pixbet uma escola pessoa sericiente das consciências

Se você quer apor, lembre-se de que é importante ter paciência e disposição para ser o resultado.

# **flamengo fecha com pixbet :7games download de apps**

Mudança da plataforma da Pixbet e sumiço das apostas! Na plataforma antiga do Pixbet, eu tinha apostas abertas, porém om a mudança da plataforma, tive as mesmas não transferidas

## **Qual apostar no Aviator? Dicas e bônus para o jogo**

O jogo do Aviator é um dos mais populares jogos de aposta online, e muitas pessoas se questionam sobre como jogar-lo ou quantos apostar. Aqui está algumas bocas para você que vai ser o Aviador da forma eficaz

### **Apostar no Aviator**

A primeira coisa que você deve escolher é preciso a quantidade de qualidade do jogo está disponível. Você pode apoiar um participante R\$1 e custa 500 r\$ por hasteda, É importante ler quem o objetivo dos jogos são obrigatórios para chegar ao destino certo? Por isso important

### **Dicas para jogar Aviator**

Aqui está algumas dicas para você jogar Aviator de forma eficaz:

- Apostar sempre no banqueiro: Probabilidade de ganhar apostando não é maior do que apostas sem jogado. Isso acontece porque o banco tem uma vantagemm em 1,37% na relação ao jogo
- Nunca aposte em empate: A probabilidade de um emprego é muy boixa, cerca da 1,36%. Porisso e pouco provevel que você apostando num investimento
- Aposte no jogador: Se você quer apostar não jogador, é importante escolher um jogo que tenha uma boa chance de ganhar. Você pode fazer isso observando os jogos anteriores e seus resultados

### **Bônus para o jogo**

Além disto, muitos casinos oferecem bônus para os jogadores de Aviator. Esses Bónnus podem ser uma única maneira do aumentar suas chances ganhar Aqui está algumas dicas Para melhorar dos jogos:

- Bônus de boas-vindas: Muitos cassinos oferecem um bônus bem vindo para novos jogadores. Este bónus pode ser usado como Aviator e outros jogos
- Bônus de depósito: Alguns cassinos oferecem um bônus do Depósito, o que significa isso eles vão combinar seu depósitos até uma certa quantia. Esta pode ser a melhor maneira para obter mais dinheiro e jogar Aviator timo!
- Rodadas grátis: Alguns cassinos oferecem rodada livre para certos jogos, incluindo Aviator. Esta pode ser uma ótima maneira de jogar o jogo sem gastar dinheiro algum

Em resumo, para jogar Aviator de forma eficaz é importante que lêmbrar quem a aposta mais alta está à altura da melhor escola Além dos melhores jogos do casino Paraumena.

Esperamos que esses dicas tenham ajudado você a entender melhor como jogar Aviator andcomo comprovar os bônus do casino. Boa sorte!

# **flamengo fecha com pixbet :joao vieira poker**

O primeiro-ministro de Israel, Benjamin Netanyahu está enfrentando uma crescente pressão tanto flamengo fecha com pixbet casa quanto internacional para apoiar um novo plano do cessar fogo na Faixa.

Membros de extrema direita da coalizão do primeiro-ministro ameaçaram deixar a coligação se Israel "se render" antes que o Hamas tenha uma vitória total, enquanto seu principal rival Benny Gantz disse flamengo fecha com pixbet 8 junho (horário local) para renunciar ao governo unidade caso Netanyahu não comprometa um acordo e plano dia após mês.

Permanecer no cargo é a melhor chance de Netanyahu escapar da acusação por corrupção sob acusações que nega, mas o líder foi forçado à um canto na sexta-feira quando Joe Biden revelou uma nova trégua e plano para libertar reféns.

No anúncio inesperado, Biden pediu ao Hamas que viesse à mesa – mas o discurso não foi coordenado com antecedência por autoridades israelenses. Acredita-se amplamente ter sido destinado a elementos relutantes da liderança israelense também ".

Netanyahu quase imediatamente minou o presidente dos EUA, no sábado chamando-o de "não iniciante". Desde então ele reconheceu a contragosto que nova proposta foi transmitida ao Hamas mas também assegurou aos seus parceiros políticos: "a guerra não terminaria e as chances para chegarmos à um acordo eram muito baixas".

Após várias rodadas fracassadas de negociações, um segundo cessar-fogo após uma trégua que entrou flamengo fecha com pixbet colapso durante a semana passada ainda está longe da certeza.O Catar disse na terça feira (horário local) estar esperando por "uma posição clara" e o Hamas também não deu resposta firme à situação do país no Iraque

"Não vimos nenhuma declaração de ambos os lados que nos dê muita confiança", disse o portavoz do Ministério das Relações Exteriores, Majed al Ansari.

Mas há um senso crescente flamengo fecha com pixbet Israel – não pela primeira vez - de que Netanyahu está ficando sem opções.

"Ele é campeão mundial flamengo fecha com pixbet parar, deixando todos os lados doentes dele e finalmente evitando pagar a conta quando for devido", escreveu o comentarista Ben Caspit no diário israelense de centro Ma'ariv na terça-feira. Mas mesmo um mestre político como

Netanyahu não poderia adiar muito mais tempo para tomar uma decisão sobre Um acordo ", disse ele "ele tem que fazer Uma verdadeira escolha." Não tipo -decisão...

Durante o protesto, agora semanal de sábado à noite flamengo fecha com pixbet Tel Aviv liderado pelas famílias dos reféns mantidos pelo Hamas milhares pediram ao governo que agisse sobre esta nova proposta e para novas eleições.

Na terça-feira, o partido Shas parceiro ultraortodoxo de Netanyahu na coalizão – saiu a favor do acordo e aumentou as pressões da oposição Yair Lapid que prometeu ajudar seu Partido Centrista no Knesset mesmo se facções governamentais rebeldes.

E depois de meses aumentando o isolamento internacional e azedando as relações com os EUA, aliado mais importante do Israel s aliados importantes da nação israelense Biden pela primeira vez acusou explicitamente que ele havia acusado pelo menos uma semana antes seu líder israelita por prolongar seus esforços flamengo fecha com pixbet Gaza para flamengo fecha com pixbet própria sobrevivência política. Questionado numa entrevista à revista Time publicada na terça-feira (26) se este estava estagnado devido às razões políticas dos israelenses no país americano "há todas essas causas".

Um editorial do jornal de esquerda Haaretz na terça-feira especulou que o primeiro ministro, diante das escolhas desagradáveis da primeira ministra alemã no passado recente poderia jogar uma carta usada várias vezes: dissolver a legislatura.

Como chefe de um governo flamengo fecha com pixbet transição, ele poderia ir adiante com o acordo refém e cessar-fogo sem medo do apoio dos seus parceiros da extrema direita. Voltar aos bons livros seria reabrir a via para uma potencial normalização que define legados acordos entre Arábia Saudita; também atrasaria decisões sobre outra questão politicamente explosiva dividindo coalizão atual: recrutamento ultraortodoxo Netanyahu!

Se, como esperado as eleições forem realizadas antes da data prevista de 2026 não é impossível que Netanyahu possa novamente formar uma coalizão.

O primeiro-ministro se recuperou nas pesquisas desde 7 de outubro. Uma pesquisa, realizada algumas semanas depois descobriu que apenas 4% do público judeu israelense confiava nele A maioria das sondagens mostra isso enquanto a maior parte dos israelenses apoia o esforço da guerra e também culpam ele por falhas na segurança durante os ataques ao Hamas No entanto novos dados divulgados esta semana pela emissora pública israelita descobriram uma lacuna com Gantz (o rival central) está fechando – Netanyahu agora oito pontos atrás!

"Bibi sabe que enfrentará eleições flamengo fecha com pixbet algum momento no futuro próximo, então talvez ele calcule melhor para controlar o processo e criar as melhores condições possíveis", disse Dahlia Scheindlin.

Um cessar-fogo do Ramadã que Biden disse ser "muito próximo" não se materializou, e algum progresso flamengo fecha com pixbet direção a uma nova trégua no mês passado foi prejudicado pelo lançamento da invasão israelense de Rafah.

A primeira fase, um cessar-fogo de seis semanas flamengo fecha com pixbet que seria trocado por centenas dos prisioneiros palestinianos uma quantidade limitada do número total das reféns israelitas para os presos palestinos e a flamengo fecha com pixbet extensão será indefinida enquanto as negociações se prolongam na próxima etapa.

Author: mka.arq.br Subject: flamengo fecha com pixbet Keywords: flamengo fecha com pixbet Update: 2024/8/7 5:18:27